## [conexiones,](http://intrusos.info/doku.php?id=tag:conexiones&do=showtag&tag=conexiones) [ip,](http://intrusos.info/doku.php?id=tag:ip&do=showtag&tag=ip) [cambiar](http://intrusos.info/doku.php?id=tag:cambiar&do=showtag&tag=cambiar)

Si tenemos un portátil y lo llevamos a distintas ubicaciones existen varias utilidades que nos permiten almacenar los perfiles de cada conexión para no tener que cambiarlos a mano

- Mobileswitch <http://www.mobilenetswitch.com/Download/>
- Free ip Switcher <http://www.eusing.com/ipswitch/fishelp.htm>
- Netprofile <http://code.google.com/p/netprofiles/>

From: <http://intrusos.info/> - **LCWIKI**

Permanent link: **<http://intrusos.info/doku.php?id=windows:conexiones&rev=1359970181>**

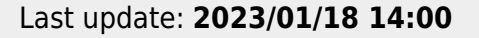

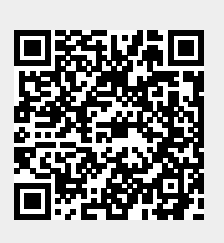